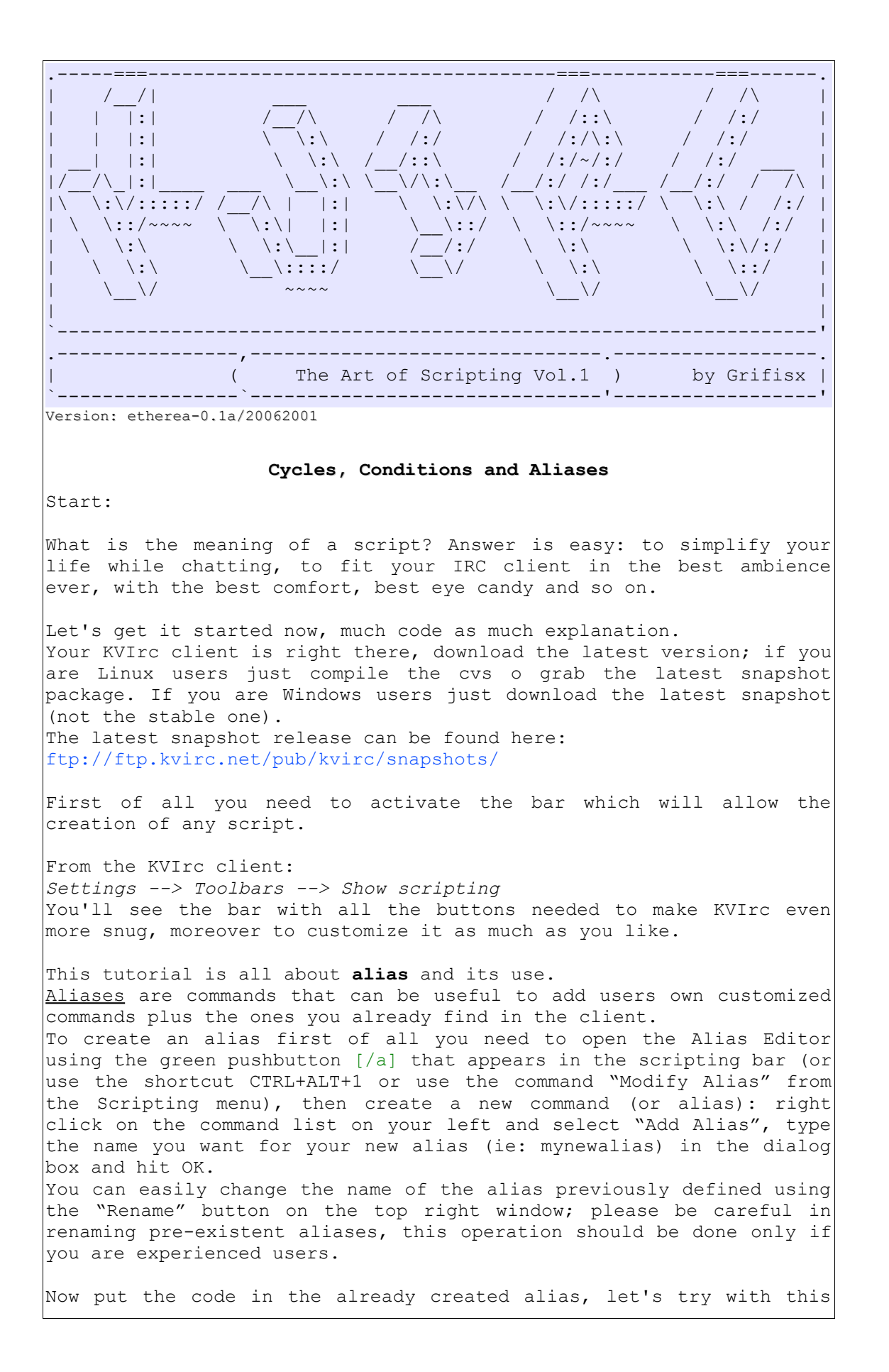

example code that's going to greet all the users in a channel, though having a limit of six unique names (truly, that seemes unuseful but it's needed for the explanation and comprehension.. moreover nothing's unuseful). And here's the code: # code n1  $% i dx = 6$ : foreach(%i,\$chan.users){ if(%idx==0) { say Geez! You're so many =D Greets to you ALL!; break; } say HELLOW %i; %idx--; } # end code Pushing aside the fact I won't explain the syntaxes used in every KVIrc commands (you've got to deal with *Help -> Browser help..* to have a look to the handbook), here's an deepen: **# code n1** This is a simple comment: comments in *kvs* (stands for KVIrc Scripting) see themselves preceded in line by the "#" (sharp) symbol. **%idx=6;** This is the initialization of variable *%idx;* kvs variables are preceded by the "%" (percentage) symbol. And it is very different using *%Idx* and *%idx*, as variables starting with a capital letter are played as Global Variables in KVIrc (please refer to AOS Vol00(Introduction)), meaning that they won't be destroyed by themselves but need the user set their value to null (ie: *%Idx=""*); also they can be seen by other scripts running for the client. The low letter variables instead have their life exists only for the life of the command or the function they are in, then will get destroyed. To better understand let's try from any window, by the imput line: **/%glomp =3** and then **/echo %glomp** As you can see the result is... nothing! There is no result as the life of *%glomp* had existed only for the time of the execution of */&glomp =3* and then went destroyed. Otherwise, trying this out: **/%Glomp =3 /echo %Glomp** We can observe that the result is 3, showing that the variable with the capital letter stood alive even after the execution of the first given command. In our code we do analyze the variable used to greet 6 people in a chan, avoiding to greet every user in a crowded channel.

**foreach(%i,\$chan.users){** code **}** Here is the use of the *foreach;* command, its syntax can be seen in the KVIrc guide while you can see *\$chan.users* is a KVIrc function returning in an array (to be considred as a list) every nickname of every user at the moment in the channel (other functions can be found in the *Help -> Browser help..*). See it in action in any channel and try it out: **/echo \$chan.users** Ma result is: *[09:31:00] Grifisx\_away,morfeux,AM1C0H4CK3R,Cif,franzi\_,MysteryBETA,nonno\_rik,oh i[gentoo],ohiahiohi,redsend,Scorp[ZzZ],zerymo.* That %i, found in the *foreach*, means an element of the array (the actual one) has been defined by the sintax. So that the code means "for every element(*foreach*) in the array *\$chan.users* do execute this code { code to be executed }". And let's see the code we want it to do. **if(%idx==0) { say Geez! You're so many =D Greets to you ALL!; break; }** It's a small check to avoid greeting all the users in the channels Qui facciamo un piccolo controllo che ci eviterà di salutare tutti sul canale, e limiterà il saluto a solo 6 persone. If (variable *%idx* is equal to zero) execute this code {code}. *say* is a KVIrc command used to write some text a defined window. *break* is used to break any cycle, in this case it will break the *foreach* cycle. So the statement "**Geez! You're so many =D Greets to you ALL!**" it's defined with *say* and the cycle breaks. Let's have a look when the above condition  $(if(\text{6}idx == 0))$  is not true: **say Hello %i; %idx--;** That means: *say Hello %i* (we stated *%i* as the actual element of the array in which we are doing the cycle, so the nickname) *and decrement %idx*. On the first turn %*idx* is equal to 6, the condition *(%idx=0)* is not true, it does *say Hello nickname* and decrements *%idx* becoming 5 and executes another loop; this all until the given condition is true, ie %*idx* is equal to zero, and will break. Here we go for a quick overview of some more KVIrc commands, just

```
before editing more the code:
On the input line of any channel try:
CTRL+B : it will appear a boxed B (named BOLD) and everything written
on the very next will be displayed as bold text;
CTRL+U : it will appear a boxed U (named UNDERLINED) and everything
written on the very nex will be displayed as underlined text;
CTRL+K : it will appear a boxed K and a little table of colors
associated with numbers, type the number of the chosen color (or
single click it with your mouse) and everything written on the very
next will be displayed as colored text. (You can make tons of
different color sequences, just chose for every word or character a
different colors. Note that all the defined colors can be specified
and edited/changed via the Preferences Menu -> Themes -> Default
colors).
These are only a few commands we do need for the moment.
Scripting uses the $b() for bold text, $u() for underlined text and
$k(<background_color_number>, [foreground_color_number]) for colored
text.
Give it a try on the input line:
/echo $b()Hello
Then we're ready to drop the code using some modification:
# code n1
%idx=6;
foreach(%i, $chan.users){
if(%idx==0) {
say Geez! You're so many =D Greets to you ALL!;
break;
}
say Hello $k($rand(12))%i;
\text{\%idx--};
}
# end code
There's a new command as you can see: $k($rand(12)). As known $k() is
used for the colors and $rand(<value lag>) is used to obtain a random
number between zero and the given number in the brackets (this can be
also seen in the KVIrc Help).
Try this:
/echo $rand(12) 
The result is a random number between 0 and 12.
You could object it is not useful to chose two random colors on the
follow-on, as casualty allows this randomness, so here's the need of
a control done to modify the actual number color if it is the same as
the other one.
We need to remember the old value, meaning we do need to create a
variable able to store it, and have a match check of both generated
numbers; in case the values are identical the go-to-change value
number will be the second in time, to which will be added a new value
(for example 1) in order to change (increment) the value itself and
return a different color.
Transforming into code:
```
Do create the variable *%oldColor* with initialized value = 0; do create variable *%newColor* with initialized value *\$rand(12)*; do create the check, if *%oldColor == %newColor* then *%newColor++*; store in *%oldColor* the actual value of *%newColor.* The code:  $%idx=6$ : **%oldColor =0;** foreach(%i,\$chan.users){ **%newColor=\$rand(12)** if(%idx==0) { say **Geez! You're so many =D Greets to you ALL!**; break; } **if (%newColor==%oldColor){ %newColor++;};** say Hello **\$k(%newColor)**%i; **%oldColor=%newColor;**  $\text{\%idx--}$ ; } There is a significant thing to look at: the initialization of variable *%oldColor* stands out of the cycle, otherwise it would began to initialize itself every time. If you like to have your life more hard than a thorned vine, you would likely prefer the nicknames written in different capitalizing, taking turn of an up and a lower case letter. Before examine the next portion of code take a moment to open the KVIrc Help to the *Functions* side, switch to *s* letter and see how many functions are there, able to modify strings; are all identified with prefix *\$str.xxxxxx*; we need a up/lower letter case so we do need these two: *\$str.upcase(<string\_to\_convert>) \$str.lowcase(<string\_to\_convert>)* On the input line, type: **/echo \$str.upcase(***"geeeeeeeez***")** Hot work is to convert not all the singles nicknames, but letter by letter, we need a function able to divide the string: *\$str.section ( < string\_to\_be\_divided >, <separator\_element>, <position\_where\_to\_divide>, <position\_where\_to\_stop\_dividing>).* Try it out with *echo*: **/echo \$str.section( "Name\*\*Surname\*\*Nick\*\*Phone","\*\*", 2, 2 );** The result is "Nick". Moreover there's the need of the *\$str.len(<string>)* function that returns the lenght of the string. So the code: **%idxN=6;** %oldColor =0; foreach(%i,\$chan.users){ **%szNick=%i %idx=1 %itmp=1 while(%idx!=(\$str.len(%szNick)+1)) {**

```
if(%itmp==1)
      {
            %sztmp =$str.upcase($str.section(%szNick,"",%idx,%idx));
           %itmp=0
      }
      else
      {
           %sztmp =$str.lowcase($str.section(%szNick,"",%idx,%idx));
           %itmp=1
      }
      %szNickColorato=%szNickColored%sztmp
      %idx++;
}
%newColor=$rand(12)
if(%idxN == 0) {
echo Geez! You're so many =D Greets to you ALL!;
break;
}
if (%newColor==%oldColor){ %newColor++;};
say Hello $k(%newColor)%szNickColorato;
%szNickColored=""
%oldColor=%newColor;
%idxN--;
}
Fortunately it's not that complicated.
%idx had been changed into %indxN as my habit to call every index
%idx, following this I need to separate indexes in order not to
mistake them.
All variables are initialized, then the cycle can run.
Let's check the essential steps of the transformation and the engine:
while(%idx!=($str.len(%szNick)+1))
until the %idx variable is different from the nick+1 lenght (the end
has not been reached);
%sztmp =$str.upcase($str.section(%szNick,"",%idx,%idx))
%sztmp is equal to the letter trasformed in Upper case; here I do
select nick(%szNick) using the char "" (ie: no char, so it is divided
letter by letter) starting from actual index until it reaches the
actual index itself.
Just use my nickname: Grifisx
/echo $str.section("Grifisx","",1,1)
the result is "G".
And for example:
/echo $str.lowcase($str.section("Grifisx","",1,1))
will have the same result as "g", as it is the same as:
/echo $str.lowcase("G").
As you can see in the code %itmp=0 is set, so on the next loop it
won't be entering in the if but in the else; %idx instead will
increment on every cycle:
$str.upcase($str.section("Grifisx","",1,1)) 
$str.lowcase($str.section("Grifisx","",2,2))
```

```
$str.upcase($str.section("Grifisx","",3,3))
$str.lowcase($str.section("Grifisx","",4,4))
As you can see there's:
%szNickColored=%szNickColorato%sztmp
because %sztmp contains the actual transformed letter, in this case
of Grifisx let's put the "g", so it is:
stood that %szNickColored is empty in the beginning :
%szNickColorato=%szNickColored%sztmp --> ""=""g
we have then %szNickColored equal to "g", so on the next loop we'll
have:
%szNickColored=%szNickColored%sztmp --> g=gR (because %sztmp will
hold the second letter of my nickname in uppercase).
So %szNickColored is equal to "gR", and on the next loop:
%szNickColored=%szNickColored%sztmp --> gR=gRi
.. and so on, until:
while(%idx!=($str.len(%szNick)+1))
until the lenght of my nickname is not exceeded by 1 (meaning the
nickname is ended).
That's not enough!
We want our greet turned out into a beautiful rainbow drop!
And put your hands on the code in order to turn a string into
rainbow.
%idxN=6;
%oldColor =0;
foreach(%i,$chan.users){
%szNick=%i
%idx=1
%itmp=1
while(%idx!=($str.len(%szNick)+1))
{
     if(%itmp==1)
      {
            %sztmp =$str.upcase($str.section(%szNick,"",%idx,%idx));
            %itmp=0
      }
      else
      {
            %sztmp =$str.lowcase($str.section(%szNick,"",%idx,%idx));
            %itmp=1
      }
      %szNickColored=%szNickColored%sztmp
     %idx++;
}
%newColor=$rand(12)
if(%idxN == 0) {
%szFrase= "Geez! You're so many =D Greets to you ALL!";
%idxW=1
while(%idxW!=($str.len(%szFrase)+1))
{
      %sztmp2 = $str.section(%szStatement,"",%idxW,%idxW)
      %szStatementColor=%szStatementColor$k($rand(15))%sztmp2
      %idxW++;
```

```
}
say %szStatementColor;
break;
}
if (%newColor==%oldColor){ %newColor++;};
say Hello $k(%newColor)%szNickColored;
%szNickColored=""
%oldColor=%newColor;
%idxN--;
}
There's not that much to explain as we already saw many of those
constructions.
Just a note: this small script can be annoying in some channels you
may join, we have built it up with the only purpose to understand and
improve the KVIrc scripting system that will lead us further to the
creation of more complex scipts and more.
Again, before have my greet, I'd like to end up with the aliases,
teaching you on how to switch from an "argument" to an "alias".
If you want to write:
/colorize "hello pals"
first of all create the colorize alias stating that its job is only
to give colors to the words it's followed by (in this case "hello
pals"), then insert this (in the alias itself):
echo $k($rand(12)) $0-
Just it!
$0- indicates ALL the statment (or words), starting from the
beginning, that will be read.
$0 (without -) indicates the first element to keep in; $1 indicates
the second element, $2 the third and so on.. ($1- indicates all the
statement or the words starting from the second element; $2-
indicates all the statement or the words starting from the third
element..).
One last example on the alias:
echo $k($0) $1-
and from the input line type:
/colorize 5 I write in colors!
We used the firs value ($0) to give the color to the statement, then
the $1- to take the rest of the statement starting from the first
element ($0 is the number of the color).
Quick note: to create an alias on-the-fly, without having to open the
editor, just do:
/alias(aliasname){alias code;}
For example:
/alias(colorize){echo $k($0) $1-;}
It will create the "colorize" alias and will instruct it with the
```
code *echo \$k(\$0) \$1-;* To destroy it, directly from the input line, just type: **/alias(colorize){}** Without any code within the brackets. Consider aliases as functions in the way they are used, to make themselves give out values using the **return** command; again in the input line: **/alias(sum3){ return \$(\$0 + \$1 + \$2); }; [RETURN] /%Somma = \$sum3(3,4,5) [RETURN] /echo %Somma [RETURN]** The *sum3* alias has been created (it contains the code  $\frac{2}{7}(50 + 51 + 52)$ noticing that *\$(arithmetical\_expression)* is used to compute the value of the arithmetical expression within the brakets); this alias has been treated as a function (note *\$sum3* instead of *sum3*) giving it out three numbers (*3,4,5)* and has been used to gain the value of the sum of the three numbers, storing it in the variable *%Somma.* The last command returns on display the content of variable \$Somma. **/ECHO STOP.** - - - - - - -- - - - - - - -- - - - - - - - - -- - - - - -- - - - - "You see things; and you say `*Why?*' But I dream things that never were; and I say `*Why not?*" (George Bernad Shaw) - - - - - - - - -- - - - - - - -- -- - - - - - - - - - - - - - - - - Grifisx